## AVID - Sony A7SII or Canon C100 AVID Project Setup AVCHD Workflow

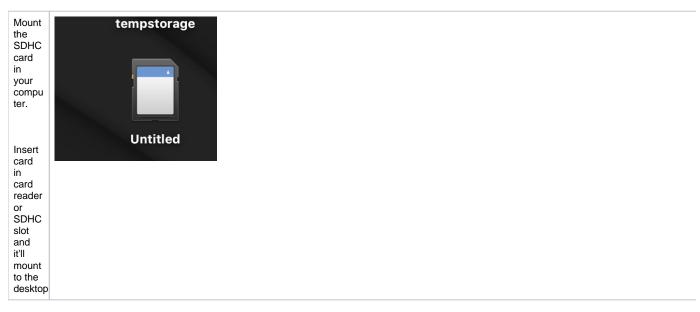

| Back<br>up<br>the<br>conten<br>ts to<br>anoth<br>er<br>hard<br>drive<br>with<br>the<br>structu<br>re<br>exactl | rop<br>Ay Files<br>ud Drive |  | Avid MediaFiles<br>Card 1 Day 1<br>Resolve |  |
|----------------------------------------------------------------------------------------------------|-----------------------------|--|--------------------------------------------|--|
| y as it<br>is on<br>the<br>card.                                                                               |                             |  |                                            |  |
| 1. A k e a f old e r o n t h e b a c k u p H D a n d c al l it " C a r d 1 – D a y 1 " o r si m il ar          |                             |  |                                            |  |

| Copy<br>the            |                   |                       |                                                                                                    | /Volumes/te |  |
|------------------------|-------------------|-----------------------|----------------------------------------------------------------------------------------------------|-------------|--|
| conten<br>ts of        |                   |                       |                                                                                                    |             |  |
| the<br>card<br>to this | Favorites         | Name  Avid MediaFiles |                                                                                                    |             |  |
| folder                 | All My Files      | 🕨 📄 Card 1 Day 🛀 🛁    | Favorites                                                                                                    | Name        |  |
| exactl<br>y as         | iCloud Drive      | Resolve               | AirDrop                                                                                                    | PRIVATE     |  |
| they<br>are            | Applications      |                       | All My Files Control of the interval of the interval |             |  |
| on<br>the              |                   |                       |                                                                                                    |             |  |
| card                   |                   |                       |                                                                                                    |             |  |
| Copy<br>the            |                   |                       |                                                                                                    |             |  |
| "Privat<br>e"          |                   |                       |                                                                                                    |             |  |
| folder<br>to the       |                   |                       |                                                                                                    |             |  |
| Card<br>folder         |                   |                       |                                                                                                    |             |  |
| on<br>the              |                   |                       |                                                                                                    |             |  |
| backu                  |                   |                       |                                                                                                    |             |  |
| p<br>Hard              |                   |                       |                                                                                                    |             |  |
| Drive<br>To            |                   |                       |                                                                                                    |             |  |
| proces<br>s the        |                   |                       |                                                                                                    |             |  |
| files                  |                   |                       |                                                                                                    |             |  |
| into<br>the            |                   |                       |                                                                                                    |             |  |
| Editin<br>g            |                   |                       |                                                                                                    |             |  |
| Applic<br>ation        |                   |                       |                                                                                                    |             |  |
| - AVID                 |                   | _                     |                                                                                                    |             |  |
| Open<br>AVID           |                   |                       |                                                                                                    |             |  |
| Media<br>Comp          |                   |                       |                                                                                                    |             |  |
| oser                   |                   |                       |                                                                                                    |             |  |
| Make<br>sure           | User: kraftsu     | Select Project        |                                                                                                    |             |  |
| the<br>project         | User Profile:     | kraftsu               |                                                                                                    |             |  |
| is<br>saved            |                   | Shared External       |                                                                                                    |             |  |
| to<br>your             | S Folder: /Volume | es/tempstorage/       |                                                                                                    |             |  |
| HD<br>and              | Select a Project: |                       | New Project                                                                                                    |             |  |
| then<br>select         |                   |                       |                                                                                                    |             |  |
| New<br>Project         |                   |                       |                                                                                                    |             |  |
|                        |                   |                       |                                                                                                    |             |  |
|                        |                   |                       |                                                                                                    |             |  |
|                        |                   |                       |                                                                                                    |             |  |
|                        |                   |                       |                                                                                                    |             |  |
|                        |                   |                       | ОК                                                                                                    | Quit        |  |

| Name                                                       | New Project                                                                                                    |
|------------------------------------------------------------|----------------------------------------------------------------------------------------------------|
| the<br>Projec<br>t and<br>choos<br>e<br>UHD<br>23.97<br>6P | Project Name:<br>Sony A7S Test<br>UHD 23.976P<br>Raster Dimension:<br>Raster Dimension:<br>Stereoscopic:<br>Off<br>Search Data Folder:<br>Default<br>Project Folder<br>Manage Presets<br>Save Preset<br>OK<br>Cancel                                                                                                    |
| Go to<br>>                                                 | er Tools Windows Script                                                                                                    |
| Tools<br>>                                                 |                                                                                                    |
| Sourc<br>e                                                 | Project #                                                                                                    |
| Brows                                                      | Timeline #                                                                                                    |
| er                                                         | Composer #                                                                                                    |
|                                                            | Source Browser                                                                                                    |
| Navig<br>ate to                                            | Source Browser x                                                                                                    |
| the                                                        | ★★★ ★ E COMMA07064 > SK Storage >                                                                                                    |
| folder<br>contai                                           | Explore         Favorites         Recent         Name         Size         Kind         Last Modified ▼         Plug-in         FP           ▶ ■         Desktop         test auto sync         Folder         3/9/18 10:46 AM                                                                                                    |
| ning<br>the                                                | Image: SK Storage     A7SII SD Card Backup Day 1 Card 1     Folder     3/9/18 9:28 AM       Image: SK Storage     Image: Desktop Stuff     Folder     3/9/18 4:58 AM                                                                                                    |
| Ninja<br>files if                                          | Image: Constraint of the state of the state of the st |
| you<br>record                                              | Summer to deskup sum Polder Sjoy to 4:50 AM                                                                                                    |
| ed to                                                      | Source Browser Settings                                                                                                    |
| the<br>Ninja                                               | Double click to: Load clips into Source Monitor 👻 Close Source Browser after Link or Import                                                                                                    |
| Recor<br>der                                               | Target Bin:                                                                                                    |
| (Most<br>Comm                                              | A7S II Fotage                                                                                                    |
| on)<br>Workfl                                              |                                                                                                    |
| OW                                                         |                                                                                                    |

| OR -<br>IF<br>YOU<br>DID<br>NOT<br>RECO<br>RD<br>TO<br>THE<br>NINJA<br>AND<br>ONLY<br>TO<br>THE<br>SDHC<br>Card                                          | •            | Desktop  | Recent A                                                            | -CM84120A-01 > Init tempstorage<br>Name<br>IROOT<br>NY                                       | Soort I Card I C                   | AND BROWNER<br>ANY 1.) PRIVATE )<br>Kind Least Modified<br>Polder V17/15 12:02 AM<br>Folder V17/15 12:02 AM | Plug-in              | FP8 Duration    | Codec File Creation D<br>2001 9:55 Ph<br>2001 9:55 Ph<br>2001 9:55 Ph<br>2001 9:253 Ph | 4 |
|----------------------------------------------------------------------------------------------------|--------------|----------|---------------------------------------------------------------------|----------------------------------------------------------------------------------------------|------------------------------------|----------------------------------------------------------------------------------------------------|----------------------|-----------------|----------------------------------------------------------------------------------------|---|
| Navig<br>ate to<br>the<br>SD<br>Card<br>Backu<br>p<br>Folder<br>and<br>choos<br>e the<br>>Priva<br>te><br>M4RO<br>OT<br>folder<br>and<br>choos<br>e Link |              | import Q |                                                                     | Double click to Load clips into So                                                           | urce Monitor 👻                     | Close Source Browser J                                                                                      | after Link or Import |                 | r A75 Test Bin 🔫 🛛 Link                                                                |   |
| Select<br>the<br>files                                                                                                    | ×            | - +      |                                                                     | * Sony A7S                                                                                   | Test Bin                           |                                                                                                    |                      | * Sony A7S<br>X | Test Bin                                                                               |   |
| you<br>want<br>to use<br>in the<br>project<br>and<br>transc<br>ode<br>them<br>to<br>work<br>in<br>AVID<br>for<br>offline<br>editing.                     | =<br>=<br>ws |          | Name<br>C0003T01<br>C0002T01<br>C0001T01<br>C0003<br>C0002<br>C0001 | Project<br>Sony A7S Test<br>Sony A7S Test<br>Sony A7S Test<br>Sony A7S Test<br>Sony A7S Test | 1280x7<br>1280x7<br>3840x<br>3840x | t<br>220p/23.976<br>220p/23.976<br>220p/23.976<br>2160p/23.976<br>2160p/23.976<br>2160p/23.976              | AVC Long             | l Image         | Comments                                                                               |   |

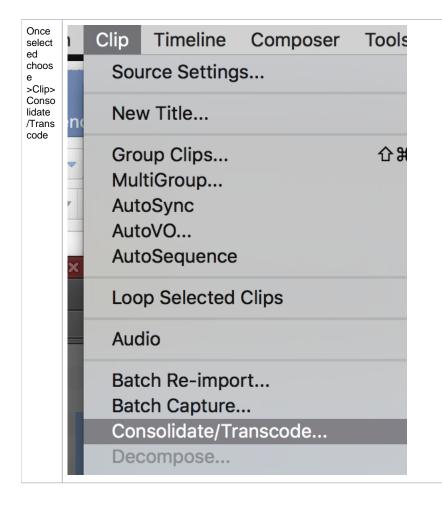

| os 🎽 |                                                   | 00000                            | lidete/Treeseede                                |                                      |        |
|------|---------------------------------------------------|----------------------------------|-------------------------------------------------|--------------------------------------|--------|
|      |                                                   | Consol                           | lidate/Transcode                                |                                      |        |
|      | Consolidate<br>Transcode                          | 3 clips selec<br>0 sequences     |                                                 | 0 effect clips selected              |        |
|      | Target Drive(s)  Video and audio on same drive(s) |                                  | iew sequences<br>de only linked media           |                                      |        |
|      | Video / Data<br>EFI                               | Convert                          |                                                 |                                      |        |
|      | tempstorage                                       |                                  | Raster Dimensions:                              | Project dimensions (proxy off)       |        |
|      |                                                   |                                  | C Kees                                          | p source's frame rate                |        |
|      |                                                   |                                  |                                                 | vert to project frame rate           |        |
|      |                                                   | Target                           | t Video Resolution:                             | DNxHR LB MXF                         |        |
|      |                                                   |                                  |                                                 |                                      |        |
|      |                                                   |                                  | ce Scaling/Quality:<br>e transformations: Color | Full                                 |        |
|      |                                                   | Apply source                     | Frame                                           |                                      |        |
|      |                                                   |                                  |                                                 | Space Required: 4235 MB              |        |
|      |                                                   |                                  |                                                 | on Selected Drive: 187026 MB         |        |
|      |                                                   | Convert                          | Audio Sample Rate                               |                                      |        |
|      |                                                   |                                  | udio Sample Rate: 48 k                          | Hz 🔻                                 |        |
|      |                                                   |                                  | Audio Bit Depth                                 |                                      |        |
|      |                                                   |                                  | t Audio Bit Depth: 24 E<br>Audio Format         | sit 👻                                |        |
|      |                                                   |                                  | get Audio Format: PCM (I                        | MXF) 🔻                               |        |
|      |                                                   |                                  |                                                 | Space Required: 7 MB                 |        |
|      |                                                   |                                  | Space Available o                               | on Selected Drive: 187026 MB         |        |
|      |                                                   |                                  |                                                 |                                      |        |
|      |                                                   | Run in bac                       | kground                                         | Transcode                            | Cancel |
|      |                                                   |                                  |                                                 |                                      |        |
|      |                                                   |                                  |                                                 |                                      |        |
|      |                                                   |                                  |                                                 |                                      |        |
|      |                                                   |                                  |                                                 |                                      |        |
|      |                                                   |                                  |                                                 |                                      |        |
|      |                                                   |                                  |                                                 |                                      |        |
|      |                                                   |                                  |                                                 |                                      |        |
|      |                                                   |                                  |                                                 |                                      |        |
|      |                                                   |                                  |                                                 |                                      |        |
| ×    | - +                                               |                                  |                                                 | Sony A7S Test Bin                    |        |
| ×    | < - +                                             | Sony A7S Test Bin                |                                                 | Sony A7S Test Bin                    |        |
| ×    | <ul> <li>← ◆</li> <li>Name</li> </ul>             |                                  | rmat                                            |                                      | 4      |
| ×    | Name                                              | Project For                      |                                                 | ×                                    | 4      |
| ×    | Name                                              | Project For<br>Sony A7S Test 384 | 40x2160p/23.976                                 | X<br>Video C<br>DNxHR LB (3840x2160) | 0      |
| ×    | Name                                              | Project For<br>Sony A7S Test 384 | 40x2160p/23.976                                 | X<br>Video C<br>DNxHR LB (3840x2160) |        |
| ×    | Name                                              | Project For<br>Sony A7S Test 384 | 40x2160p/23.976                                 | X<br>Video C<br>DNxHR LB (3840x2160) | 0      |
| ×    | Name                                              | Project For<br>Sony A7S Test 384 | 40x2160p/23.976                                 | X<br>Video C<br>DNxHR LB (3840x2160) | 0      |
| ×    | Name                                              | Project For<br>Sony A7S Test 384 | 40x2160p/23.976                                 | X<br>Video C<br>DNxHR LB (3840x2160) | 6      |
| ×    | Name                                              | Project For<br>Sony A7S Test 384 | 40x2160p/23.976                                 | X<br>Video C<br>DNxHR LB (3840x2160) | ¢      |
| ×    | Name                                              | Project For<br>Sony A7S Test 384 | 40x2160p/23.976                                 | X<br>Video C<br>DNxHR LB (3840x2160) | ¢      |

| × – | +                |                  |       | A75                   | S II Fotage              |             |
|-----|------------------|------------------|-------|-----------------------|--------------------------|-------------|
|     |                  | A7S II Fotage    |       | ×                     |                          |             |
|     | Name             |                  |       | ese files with (.new) |                          |             |
|     | INJAFLM SOO1 S   | :001_T002.new.01 | ext   | ension for edting     |                          |             |
| s   |                  | 001_T001.new.01  | 3:20  |                       |                          |             |
|     | 二日 NJAFLM_S001_S | -                | 24:20 | /Volumes/SK Storag    | e/Ninja Backup Card 01 D | )<br>ay 01/ |
|     | 二日 NJAFLM_S001_S |                  | 3:20  |                       | e/Ninja Backup Card 01 D |             |
|     |                  |                  |       |                       |                          |             |
|     |                  |                  |       |                       |                          |             |
|     |                  |                  |       |                       |                          |             |
|     |                  |                  |       |                       |                          |             |
|     |                  |                  |       |                       |                          |             |
|     |                  |                  |       |                       |                          |             |
| )   |                  |                  |       |                       |                          |             |
|     |                  |                  |       |                       |                          |             |
|     |                  |                  |       |                       |                          |             |
|     |                  |                  |       |                       |                          |             |
|     |                  |                  |       |                       |                          |             |
|     |                  |                  |       |                       |                          |             |
| 5   |                  |                  |       |                       |                          |             |
|     |                  |                  |       |                       |                          |             |
|     |                  |                  |       |                       |                          |             |
|     |                  |                  |       |                       |                          |             |
|     |                  |                  |       |                       |                          |             |
|     |                  |                  |       |                       |                          |             |
|     |                  |                  |       |                       |                          |             |
|     |                  |                  |       |                       |                          |             |
|     |                  |                  |       |                       |                          |             |
|     |                  |                  |       |                       |                          |             |